# Metody Optymalizacji

Dr hab. inż. Maciej Komosiński, mgr Agnieszka Mensfelt

## **Wstęp**

W ogólności optymalizacja związana jest z maksymalizowaniem lub minimalizowaniem pewnej wielkości – np. maksymalizacja zysku z przedsięwzięcia, minimalizacja kosztu inwestycji, minimalizacja długości trasy, maksymalizacja przepustowości sieci, itp. Mamy więc do czynienia z próbą znalezienia ekstremum pewnej funkcji, nazywanej funkcją celu.

Co powinniśmy zdefiniować przy rozważaniu problemu optymalizacji:

- decyzje jakie jesteśmy w stanie podjąć, próbując osiągnąć wyznaczony cel
- ograniczenia, jakie należy uwzględnić przy podejmowaniu decyzji (nie wszystkie decyzje są możliwe)
- cel, jaki chcemy osiągnąć wyrażony poprzez decyzje (funkcję celu)

*Przykład: Rozważmy problem transportu towarów z miasta A do miasta B przez C. Celem będzie tutaj wytyczenie trasy o najkrótszym czasie przejazdu. Decyzjami (lub wariantami decyzyjnymi) będą różne trasy. Ograniczenia to założenie, że trasa zaczyna się w mieście A, kończy w mieście B i musi przechodzić przez miasto C. Funkcją celu będzie przyporządkowanie każdej trasie jej kosztu (czasu przejazdu), wyznaczoną przez zsumowanie wszystkich kosztów czasowych odcinków dróg z jakich składa się trasa.*

### **Programowanie matematyczne**

**Ogólna postać zadania programowania matematycznego** jest następująca:

 $(\text{max lub min}) z = f(x_1, x_2, ..., x_n)$ przy ograniczeniach (p.o.)  $g_1(x_1, x_2, ..., x_n) \le 0$  $g_2(X_1, X_2, \ldots, X_n) \leq 0$ *...*  $q_m(X_1, X_2, \ldots, X_n) \leq 0$ 

Tutaj funkcja *f(x1,x2,..., xn)* jest **funkcją celu**, która ma zostać minimalizowana lub maksymalizowana, przy założeniu, że spełnione są wszystkie ograniczenia (nierówności).

Funkcje mogą być dowolnej postaci. Jeśli chociaż jedna z nich jest nieliniowa, to cały problem jest **nieliniowy**. Jeśli wszystkie funkcje (zarówno *f* jak i *g*) są liniowe, to mówimy o problemie **programowania liniowego** (PL). Problem PL jest dużo prostszy od nieliniowego, stąd pożądane są funkcje takiego typu. Ogólnie problem PL można sformułować przy założeniu, że funkcje mają postać liniową, czyli są postaci:

 $f(X_1, X_2, \ldots, X_n) = C_0 + C_1X_1 + \ldots + C_nX_n$ 

Mamy więc taką (standardową) postać problemu PL (zobacz też [http://pl.wikipedia.org/wiki/Programowanie\\_liniowe\)](http://pl.wikipedia.org/wiki/Programowanie_liniowe):

 $(\text{max lub min}) z = c_0 + c_1x_1 + ... + c_nx_n$ *p.o.*  $a_{11}x_1 + a_{12}x_2 + ... + a_{1n}x_n \le b_1$ 

 $a_{21}x_1 + a_{22}x_2 + ... + a_{2n}x_n \leq b_2$ 

*... ... ... ... ...*

 $a_{m1}x_1 + a_{m2}x_2 + \ldots + a_{mn}x_n \leq b_m$ 

*x*<sub>1</sub>*, x*<sub>2</sub>*, ..., x*<sub>n</sub>  $\geq 0$ 

Zwróćmy uwagę na ostatnie ograniczenie – wszystkie zmienne muszą być nieujemne! To ograniczenie musi zawsze występować w standardowej postaci problemu programowania liniowego. Co do reszty, to należy pamiętać że wszystkie znaki w ograniczeniach są postaci " $\leq$ ", ale nic nie szkodzi, jeśli potrzebujemy użyć ograniczenie w przeciwną stronę, tzn. ze znakiem ">" po prostu przemnażając całą nierówność przez -1.

Podobnie jest z maksymalizacją i minimalizacją. Jeśli mamy problem z maksymalizacją to możemy uzyskać minimalizację po prostu przemnażając funkcję celu przez –1, i odwrotnie (ogólnie minimalizacja *f(x)* jest tym samym co maksymalizacja *–f(x)*)

*Przykład: Przykładowy problem PL (programowania liniowego):*

*funkcja celu: (max)*  $z = 2x_1 - x_2 + 5x_3 - 2x_4$ *ograniczenia: x1 + x2 + 2x3 + 5x4 -20*  $2x_1 - x_2 - x_4 \ge 15$  $3x_2 + x_3 - 2x_4 \ge 14$ *x1, x2, x3, x4 0*

Wyróżniamy jeszcze problem **programowania liniowego całkowitoliczbowego**, w którym dodatkowo zakładamy, że wszystkie zmienne *x1, x2, ..., xn* muszą być całkowite, tj. przyjmować wartości postaci 0, 1, 2, .... Problem ten jest dużo trudniejszy, należy do klasy problemów NP-zupełnych, stąd ograniczenia do całkowitych wartości zmiennych należy unikać (o ile można). W szczególności, jeśli dodatkowo narzucamy ograniczenie, że zmienne muszą być nie większe od 1 (czyli przyjmują tylko 0 lub 1), to mamy do czynienia z **programowanie zerojedynkowym (binarnym)**.

## **Zadania z treścią**

Poniżej przykładowe zadania z treścią, w których celem jest przedstawienie problemu w sformalizowanym zapisie jako problem PL.

*Zadanie 1: Rolnik postanowił zasadzić sadzonki trzech typów – A, B i C. Każda z sadzonek zajmuje odpowiednią ilość miejsca: A – 2 m<sup>2</sup> , B – 1,5m<sup>2</sup> , C – 2,5m<sup>2</sup> . Dodatkowo, każde drzewo potrzebuje odpowiedniej ilości nawozu – A – 10 jednostek, B – 15 jednostek, C – 20 jednostek. Po pewnym czasie nasz rolnik będzie miał z sadzonek zysk: A – 500zł, B – 400zł, C – 700zł. Mając ograniczony obszar pola (500m<sup>2</sup> ) i ograniczoną ilość nawozu (2000 jednostek), wybierz sadzonki tak, aby rolnik zarobił najwięcej.*

*Rozwiązanie: Zmiennymi w problemie są ilości sadzonek, które oznaczymy odpowiednio a, b, c (zakładamy, że sadzonki są podzielne, tzn. nie musi być ich całkowita ilość). Wtedy możemy zapisać:*

$$
max z = 500a + 400b + 700c
$$

$$
p.o. \qquad 2a + 1,5b + 2,5c \leq 500
$$

*10a + 15b + 20c 2000*

*a, b, c*  $\geq 0$ 

*Zadanie 2: Zakłady Przemysłu Cukierniczego 8 SIERPNIA produkują dwa rodzaje popularnych cukierków: sugusy i ciągutki. Do produkcji cukierków zużywa się, w różnych proporcjach, dwie masy: mleczną i bakaliową. W celu uzyskania 100 kg sugusów miesza się 70 kg masy mlecznej i 30 kg masy bakaliowej, natomiast w celu uzyskania 100 kg ciągutek – 10 kg masy mlecznej i 90 kg masy bakaliowej. W pewnym tygodniu zakład dysponuje 7000 kg masy mlecznej i 9000 kg masy bakaliowej. Mimo wysokich cen cukierków ZPC 8 SIERPNIA nie mają trudności ze sprzedażą swoich wyrobów. Cena sugusów wynosi 13 zł/kg, a ciągutek 16 zł/kg.* 

*Rozwiązanie: Ilość cukierków (w kg) sugusów oznaczymy jako s, a ciągutków – jako c. Zakład chce maksymalizować zysk. Wtedy:*

$$
max z = 13s + 16c
$$
  
p.o. 0,7s + 0,1c  $\leq$  7000  

$$
0,3s + 0,9c \leq 9000
$$
  
s, c  $\geq$  0

*Zadanie 3: Przedsiębiorca chce zainwestować najwyżej 10 000 zł w dwa fundusze: fundusz akcji i fundusz obligacji. Średni roczny zysk funduszu akcji wynosi 12%, zaś zysk funduszu obligacji 9%. Przedsiębiorca postanowił, że w fundusz obligacji zainwestuje co najmniej 2 000 zł i nie więcej niż 6 000 zł w fundusz akcji. Ponadto przedsiębiorca nie chce zainwestować w fundusz akcji więcej niż w fundusz obligacji. Ile pieniędzy powinien on zainwestować w fundusz akcji, a ile w obligacji, aby osiągnąć maksymalny zysk w ciągu roku? Jakiego zysku może wówczas oczekiwać?*

*Rozwiązanie: Zmiennymi będzie ilość akcji a (w złotych) i ilość obligacji b (też w zł). Wtedy:*

*max z = 0,12a + 0,09b p.o.*  $b \ge 2000$ a  *6000*  $a \leq b$ *a + b 10 000 a, b*  $\geq$  *0* 

*Zadanie 4: Zakład produkcyjny produkuje dwa typy wyrobów: krzesła i stoły. Każdy z tych produktów musi być złożony z części a następnie wykończony i zapakowany. Czas potrzebny na złożenie krzesła i stołu wynosi odpowiednio 3 i 4 jednostki czasu. Wykończenie i zapakowanie krzesła i stołu wynosi odpowiednio 6 i 2 jednostki czasu. Producent dysponuje 60 jednostkami czasu na składanie wyrobów i 32 jednostkami czasu na wykończenie i zapakowanie. Każde krzesło przynosi zysk wielkości 20 jednostek a stół - 24 jednostki. Ile krzeseł i ile stołów powinien zakład wyprodukować dla maksymalizacji zysku?*

*Rozwiązanie: Jest to problem całkowitoliczbowy- ilość krzeseł i stołów (oznaczymy odpowiednio k i s) musi być całkowita! Stąd:*

$$
max z = 20k + 24s
$$
  
p.o. 
$$
3k + 4s \le 60
$$
  

$$
6k + 2s \le 32
$$
  

$$
k, s \ge 0
$$
  

$$
k, s \text{ calkowite}
$$

*Zadanie 5: Rolnik postanowił zasadzić sadzonki. Ma do dyspozycji n sadzonek. Każda z sadzonek zajmuje odpowiednią ilość miejsca ai. Dodatkowo, każda sadzonka potrzebuje odpowiedniej ilości nawozu – bi. Po pewnym czasie nasz rolnik będzie miał z sadzonek zysk: ci. Mając ograniczony obszar pola (A) i ograniczoną ilość nawozu (B), wybierz sadzonki tak, aby rolnik zarobił najwięcej.*

*Rozwiązanie: Zadanie takie samo jak 1, tylko teraz ogólne dane. Ilości sadzonek będą opisane przez zmienne x1, ..., xn. Wtedy:*

 $max z = c_1X_1 + ... + c_nX_n$ *p.o.*  $a_1X_1 + ... + a_nX_n \leq A$  $b_1X_1 + ... + b_nX_n \leq B$ *x*<sub>1</sub>*,* ...,  $X_n \ge 0$ 

*Zadanie 6: Pewna fabryka produkuje wyroby z surowców, przy czym mamy n wyrobów i m surowców. Ilość j-tego surowca potrzebna do wyprodukowania i-tego wyrobu oznaczymy przez aij. W jakich ilościach produkować wyroby dla maksymalizowania zysku, skoro zysk z i-tego wyrobu to ci, przy czym mamy też ograniczoną ilość każdego surowca (bj).*

*Rozwiązanie:*

*max*  $z = c_1x_1 + ... + c_nx_n$ *p.o.*  $a_{11}X_1 + ... + a_{n1}X_n \le b_1$  $a_{12}x_1 + a_{22}x_2 + \ldots + a_{n2}x_n \leq b_2$ *... ... ... ... ...*  $a_{1m}X_1 + a_{2m}X_2 + ... + a_{nm}X_n \le b_m$ *x*<sub>1</sub>*, x*<sub>2</sub>*, ..., x*<sub>n</sub>  $\geq 0$ 

*Zadanie 7: Problem plecakowy – mamy 7 elementów, z których każdy ma pewną wagę (wypisaną w tabelce) oraz zysk. Jakie elementy (mamy do dyspozycji po jednej sztuce każdego) należy włożyć do plecaka, aby maksymalizować zysk, przy czym do plecaka może się zmieścić ilość przedmiotów o całkowitej wadze nie przekraczającej 20.*

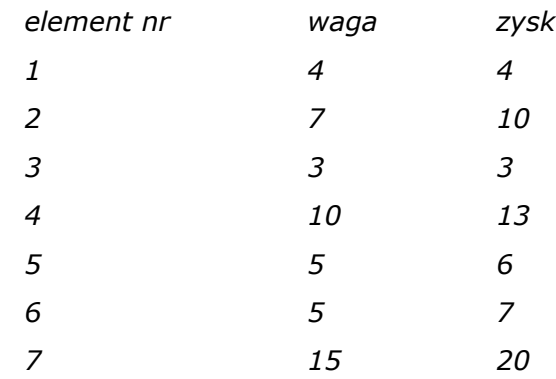

*Rozwiązanie:*

 $max z = 4x_1 + 10x_2 + 3x_3 + 13x_4 + 6x_5 + 7x_6 + 20x_7$ *p.o.*  $4x_1 + 7x_2 + 3x_3 + 10x_4 + 5x_5 + 5x_6 + 15x_7 \le 20$ *x*<sub>1</sub>*, ..., x*<sub>7</sub>  $\geq$  0 *x1, ..., x7 binarne (przyjmuje tylko 0 lub 1)*

*Zadanie 8: Mamy trzy magazyny w różnych miastach (Detroit, Pittsburgh i Buffalo), w których znajduje się odpowiednio 250, 130 i 235 ton papieru. Są cztery wydawnictwa ( Boston, New York, Chicago i Indianapolis), które potrzebują odpowiednio 75, 230, 240 i 70 ton papieru aby produkować nowe książki. Mamy następujące koszty transportu z miasta do miasta (za tonę papieru):*

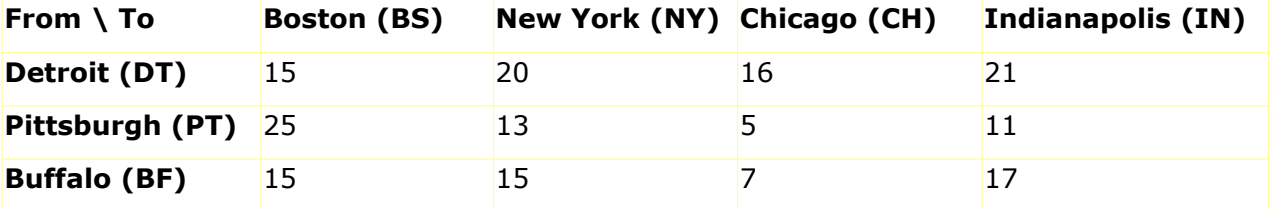

*Rozwiązanie: Oznaczmy przez xDB ilość towaru dostarczaną z z Detroit do Bostonu. Pozostałe oznaczenia będą analogiczne. Wtedy zapiszemy:*

$$
\begin{array}{lll}\n\text{min} & z = & 15x_{DB} + 20x_{DN} + 16x_{DC} + 21x_{DI} + 25x_{PB} + 13x_{PN} + 5x_{PC} + \\
& & + 11x_{PI} + 15x_{BB} + 15x_{BN} + 7x_{BC} + 17x_{BI} \\
\text{p.o.} & x_{DB} + x_{DN} + x_{DC} + x_{DI} \le 250 \\
& x_{PB} + x_{PN} + x_{PC} + x_{PI} \le 130 \\
& x_{BB} + x_{BN} + x_{BC} + x_{BI} \le 235 \\
& x_{DB} + x_{PB} + x_{BB} = 75 \\
& x_{DN} + x_{PN} + x_{BN} = 230 \\
& x_{DC} + x_{PC} + x_{BC} = 240 \\
& x_{DI} + x_{PI} + x_{BI} = 70 \\
& \text{oraz wszystkie zmienne} \ge 0\n\end{array}
$$

*Zadanie 9: Mamy grupę ludzi, którzy mają zostać wybrani do pracy w firmie informatycznej. Każdy z nich oczekuje też pewnej konkretnej pensji.*

| Imie                | Pensja      |
|---------------------|-------------|
| Jan Kowalski        | <i>5000</i> |
| Anna Nowak          | <i>4500</i> |
| Tomasz Niewiadomski | 6000        |
| Ewa Kaczmarek       | <i>3500</i> |

*Posiadają oni następujące umiejętności:*

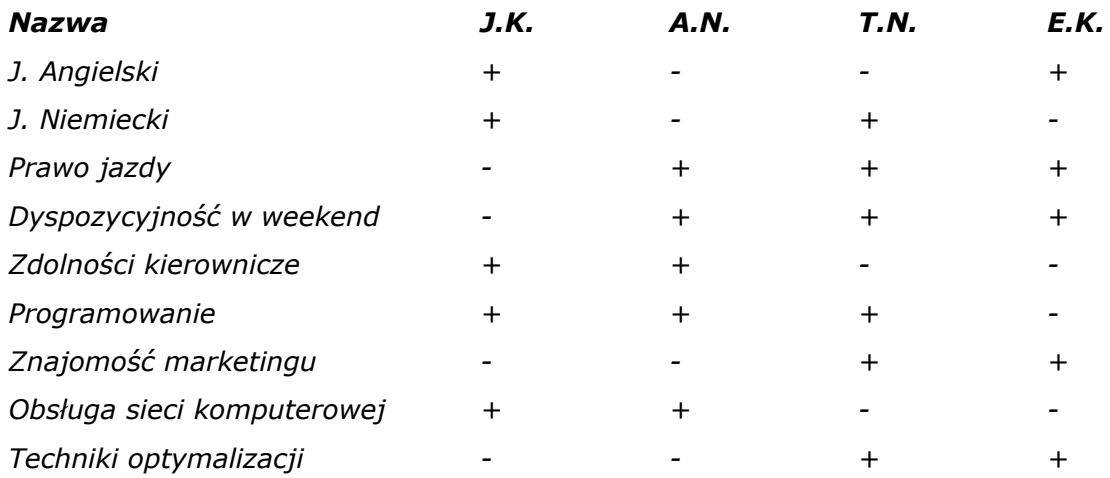

*Jakie osoby należy wybrać tak, aby była przynajmniej jedna osoba, która posiada każdą z umiejętności?*

*Rozwiązanie: Niech a, b, c, d będą zmiennymi binarnymi, przy czym a=1 oznacza, że bierzemy do firmy Jana Kowalskiego, a=0 że nie bierzemy, reszta odpowiednio to sam dla innych osób. Wtedy:*

*min z = 5000a + 4500b + 6000c + 3500d*

*p.o.*  $a + d \ge 1$  $a + b \ge 1$ *b* + *c* + *d*  $\geq$  1 *b* + *c* + *d*  $\geq$  1  $a + b \ge 1$  $a + b + c \ge 1$  $c + d \geq 1$  $a + b \ge 1$  $c + d \ge 1$ *a, b, c, d binarne*

#### **Metoda graficzna**

W celu zilustrowania rozwiązania problemu liniowego, dla dwóch zmiennych można posłużyć się metodą graficzną. Polega ona na rozrysowaniu ograniczeń i funkcji celu na płaszczyźnie i odczytania z rysunku punktu optymalnego.

*Przykład: Rozwiąż następujący problem PL:*

$$
\max z = x + y
$$
\n
$$
p.o. \quad x - y \ge -3
$$
\n
$$
3x + y \le 5
$$
\n
$$
x \le 1
$$
\n
$$
x, y \ge 0
$$

*Rozwiązanie: Rysujemy dla każdego ograniczenia prostą odpowiadającą nierówności, np. 3x + y = 5 i wykreślamy tą prostą na wykresie. Aby sprawdzić, po której stronie prostej jest spełniona nierówność, bierzemy dowolny punkt nie należący do prostej (zwykle jest to początek układu współrzędnych, tj. punkt (0,0)), a następnie sprawdzamy czy spełnia on nierówność czy nie. Jeśli spełnia – to nierówność jest spełniona po tej samej stronie co punkt, jeśli nie – po przeciwnej.*

*Wykreślając wszystkie nierówność bierzemy część wspólną wszystkich obszarów i to jest nasz obszar dopuszczalny. Następnie trzeba przeanalizować, jak zachowuje się funkcja celu z. Najlepiej zrobić to, rozwiązując równanie z = 0, w tym wypadku x + y –0. Wtedy otrzymuje prostą ze stałą wartością z (równą 0). Aby zobaczyć, w którą stronę z wzrasta (maleje), można wykreślić drugą prostą dla z= 1 i zobaczyć, czy będzie ona nad pierwszą prostą czy pod nią. Innym sposobem jest narysowanie wektora współczynników (w tym wypadku [1,1]) w punkcie (0,0) – określa on kierunek wzrostu funkcji celu.*

*Dalej, przesuwamy się funkcją celu równolegle, biorą maksymalny (lub minimalny) możliwy punkt obszaru dopuszczalnego. To jest nasze rozwiązanie. Zawsze powinien to być punkt wierzchołkowy obszaru dopuszczalnego albo cała krawędź albo wartość nieskończona (jeśli obszar dopuszczalny jest nieograniczony).*

*W tym wypadku jest punkt wierzchołkowy (½, 3 ½)*

*Przykład: Rozwiąż problem PL:*

$$
\min z = -x - y
$$
\n
$$
p.o. \quad 4x - y \le 8
$$
\n
$$
2x + y \le 10
$$
\n
$$
-5x + 2y \le 2
$$
\n
$$
x, y \ge 0
$$
\nRozwiązanie: Punkt (2,6)\n
$$
Przykład: Rozwiaż problem PL:
$$

$$
max z = 3x + y
$$
  
\n
$$
p.o. \quad 2x + y \le 2
$$
  
\n
$$
x + 2y \le 2
$$
  
\n
$$
x \ge 3
$$
  
\n
$$
x1, x2 \ge 0
$$

*Problem jest sprzeczny*

*Przykład: Rozwiąż problem PL:*

$$
\max z = \frac{1}{2}x1 + x2
$$
\n
$$
p.o. \quad -x1 + 2x2 \le 6
$$
\n
$$
-2x1 + x2 \ge -6
$$
\n
$$
x1 + x2 \ge 3
$$
\n
$$
x1, x2 \ge 0
$$

*Rozwiązanie: (6,6)*

*Przykład: Rozwiąż problem PL:*

$$
min z = x + 2y
$$
  

$$
p.o. \quad 3x + 2y \le 18
$$
  

$$
x + y \ge 5
$$
  

$$
3x - 4y \ge 0
$$
  

$$
x \le 4
$$

*Rozwiązaniem jest punkt (4,1). Dla maksymalizacji (4, 3) Przykład: Rozwiąż problem PL:*

*max z = 5x1 + x2 p.o.*  $x1 - 4x2 \le 4$  $x1 + 2x2 \le 10$ *x1, x2*  $\leq$  0

*Rozwiązanie: (8,1)*

*Przykład: Rozwiąż problem PL:*

$$
\max z = 3x + y
$$
  
p.o. 
$$
x + y \ge 6
$$
  

$$
2x + y \ge 10
$$
  

$$
x - y \ge -3
$$
  

$$
x1, x2 \ge 0
$$

*Problem jest niezwiązany (funkcja celu dowolnie duża).*